### CONCEPTOS DE ARQUITECTURA DE COMPUTACION

Lenguaje Maquina: lenguaje binario en el que se definen y almacenan las instrucciones en memoria Lenguaje Ensamblador: lenguaje simbolico que reemplaza los codigos de operacion y direcciones del lenguaje maquina

### Formato de Instruccion - Campos:

- 1.- Codigo de Operacion Opcode
- 2.- Direccion /es
- 3.- Modo

Ciclo de Operacion Basico:

- 1.- Obtener la instrucion de memoria. Almacenarla en registro de control
- 2.- Decodificar la instruccion
- 3.- Localizar los operandos empleados en la instruccion
- 4.- Obtener de la memoria los operandos (si fuese necesario)
- 5.- Ejecutar la operacion en la ruta de datos
- 6.- Almacenar el resultado en un lugar adecuado
- 7.- Volver a paso 1 y obtener la siguiente instruccion

Registro Importante: PC - contiene la direccion de la siguiente instruccion a ejecutar

#### CONJUNTO DE REGISTROS: registros a los que el programador tiene acceso

- Archivo de registros
- PC Contador de programa
- SP Puntero de Pila
- PSR Estado del procesador

### OTROS REGISTROS:

- IR registro de instruccion
- Registros ocultos (transparentes al usuario)
- Registros de canalizacion (pipeline)

- CAR -

### DIRECCIONAMIENTO OPERANDOS:

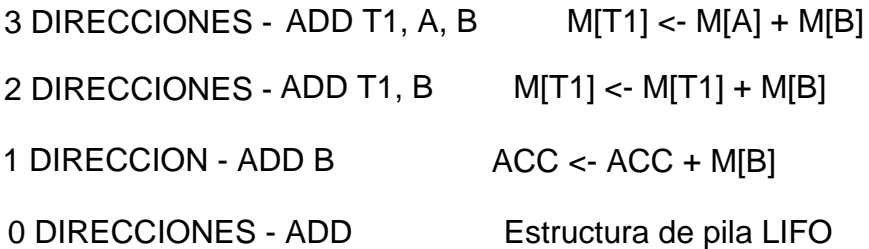

# $(A+B) * (C+D)$

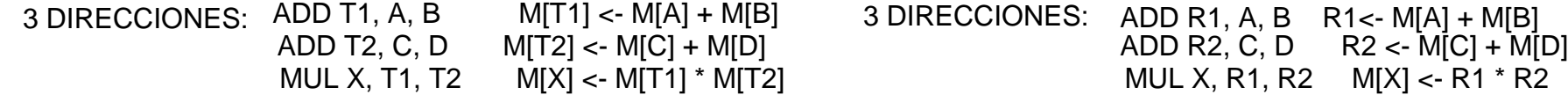

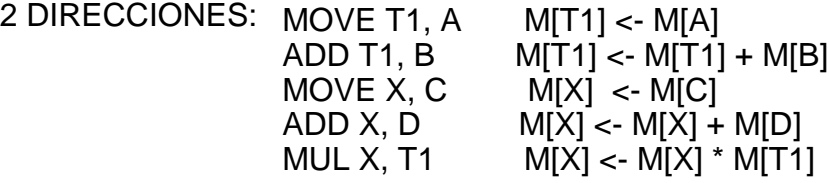

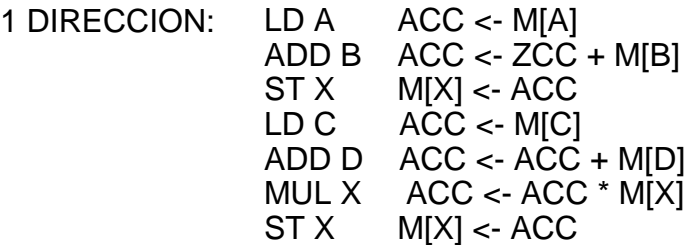

0 DIRECCIONES: PUSH A TOS <- M[A]<br>PUSH B TOS <- M[B] PUSH B TOS <- M[B]  $ADD$   $TOS \le TOS + TOS_{-1}$ PUSH C TOS <- M[C]<br>PUSH D TOS <- M[D] PUSH D TOS <- M[D] ADD TOS <- TOS + TOS ADD TOS <- TOS + TOS -1  $POP X$   $M[X] \leq TOS$ -1

### ARQUITECTURAS DE DIRECCIONAMIENTO:

- 1.- Memoria-Memoria ( 1-3 operandos)
- 2.- Registro-Registro o de carga/almacenamiento de 3 direcciones (1 sola a memoria)
- 3.- Registro-memoria (3, 2 operandos 2, 1 memoria)
- 4.- de Acumulador Sencillo ( 1 operando)
- 5.- Arquitectura de Pila (0 operandos)

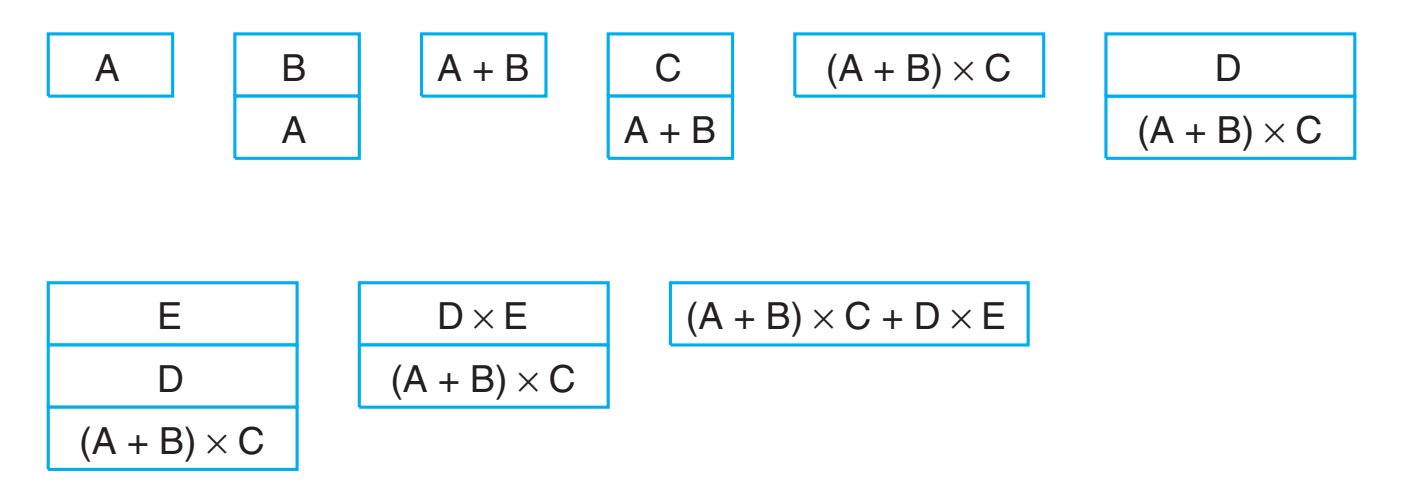

Fig. 4.1 Stack Activity for Execution of Example Stack Program

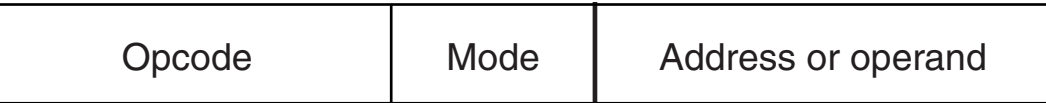

Fig. 4-2 Instruction Format with Mode Field

#### MODOS DE DIRECCIONAMIENTO:

Distintos Modos de Direccionamiento:

- Flexibilidad a la programacion
- Reducen cantidad bits campos de direccion de la instruccion

Direccion Efectiva - Direccion donde se encuentra el operando

- Modo Implicito
- Modo Inmediato
- Modos de Registro y de Registro Indirecto
	- Modo Registro
	- Modo Registro Indirecto
	- Modo Autoincremento / Autodecremento
- Modo de direccionamiento directo
- Modo de direccionamiento indirecto
- Modo de direccionamiento relativo
- Modo de direccionamiento indexado o indizado

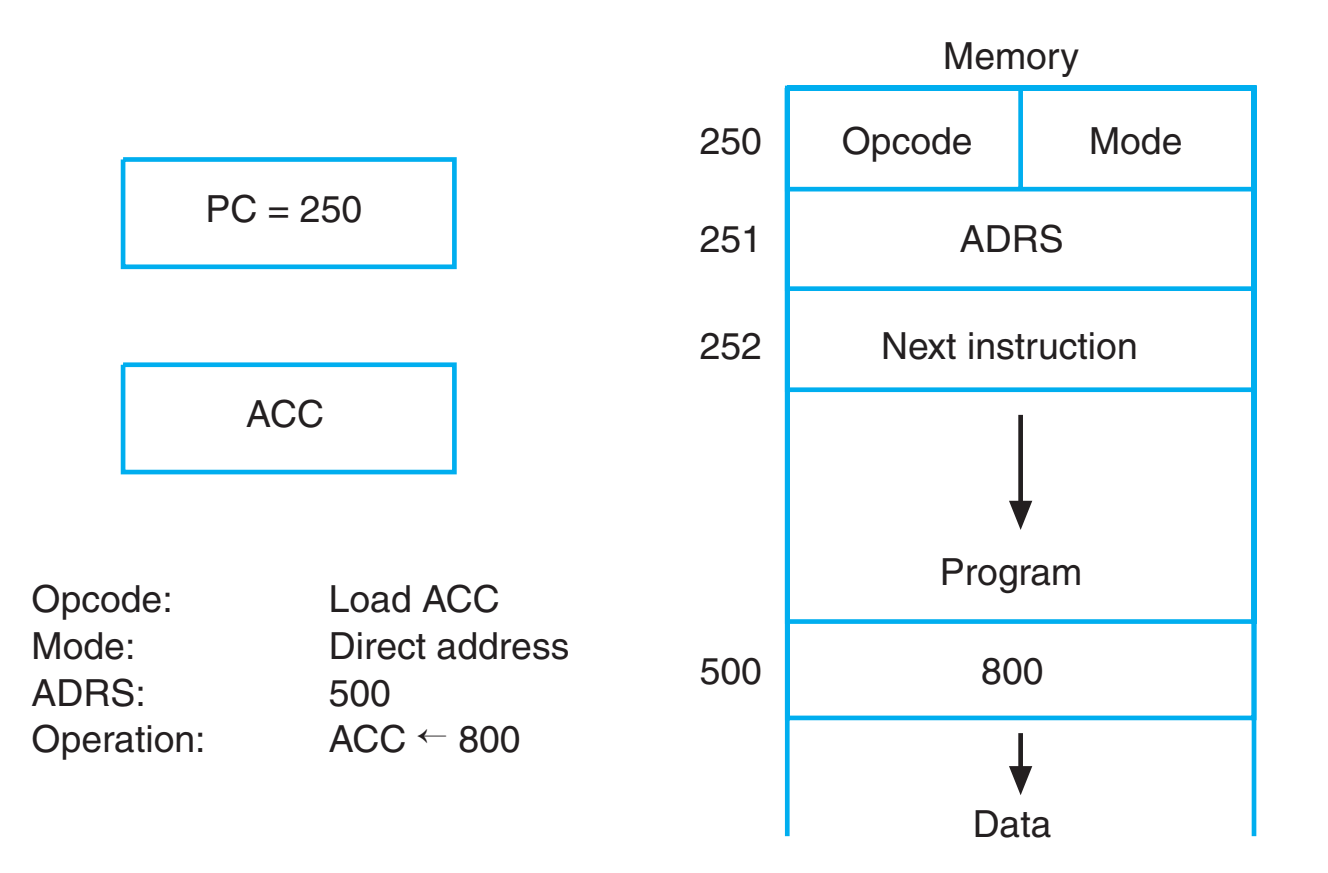

Fig. 4-3 Example Demonstrating Direct Addressing for a Data Transfer Instruction 3

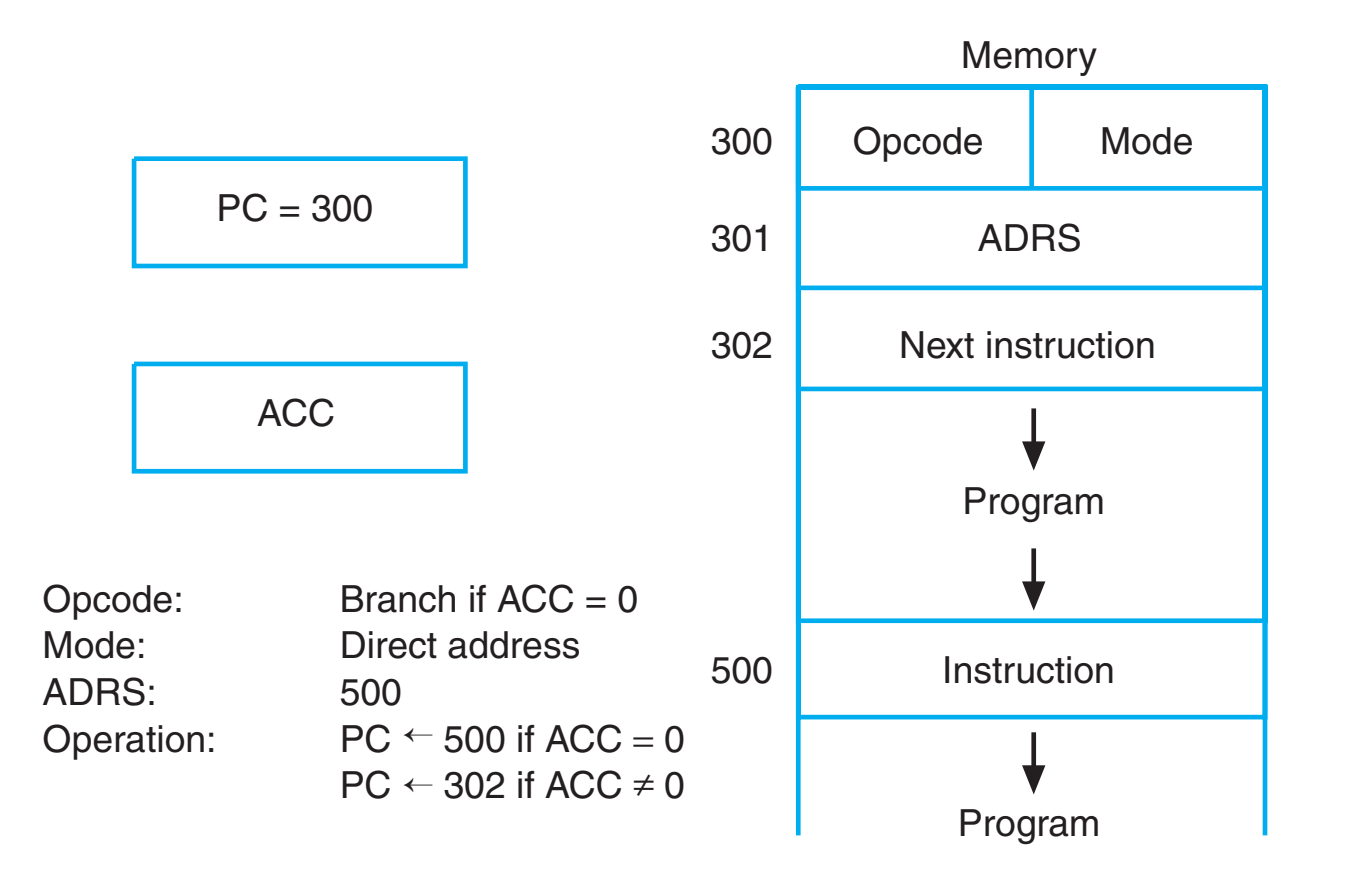

Fig. 4 - 4 Example Demonstrating Direct Addressing in a Branch Instruction

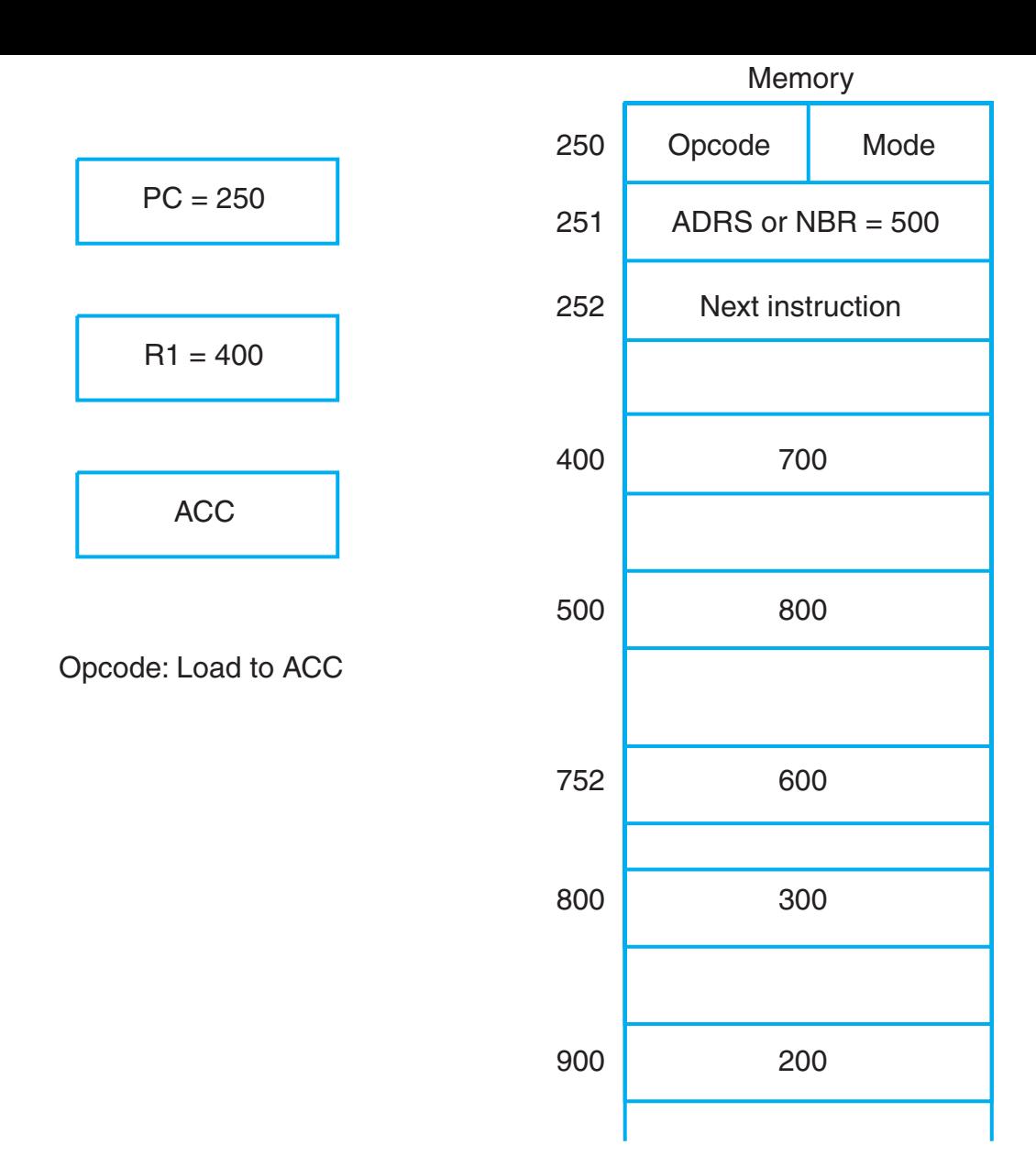

Fig. 4-5 Numerical Example for Addressing Modes

### **TABLE 4-1 Symbolic Convention for Addressing Modes**

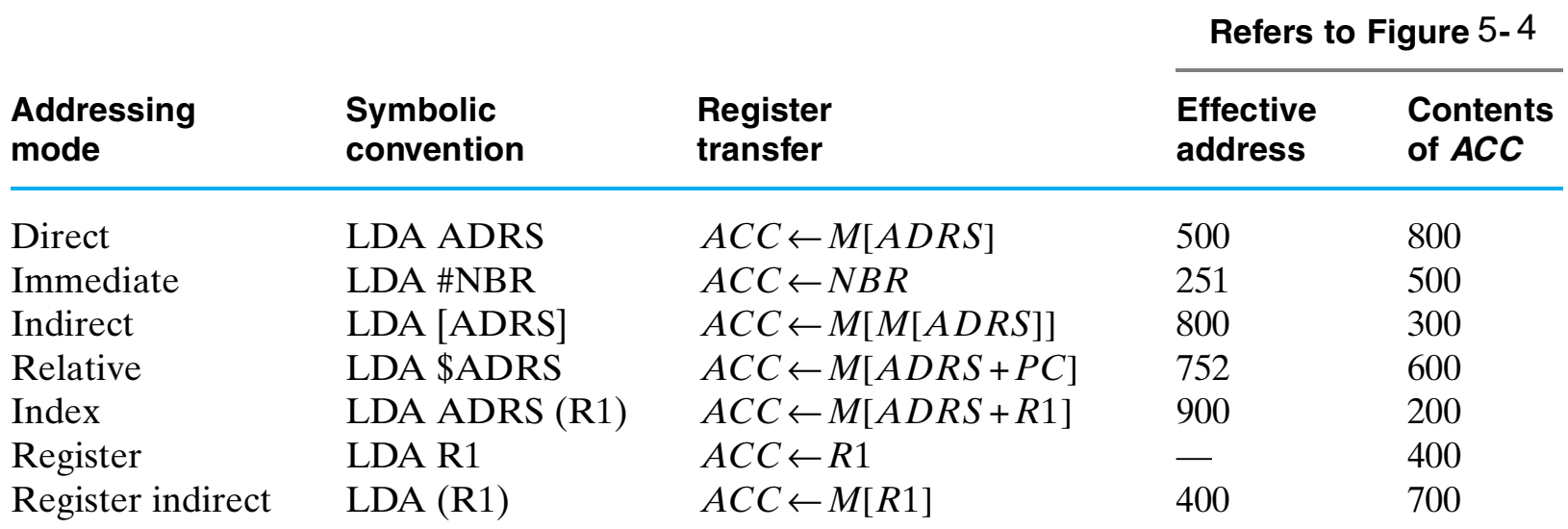

Table 4-1 Symbolic Convention for Addressing Modes

## ARQUITECTURAS DE CONJUNTO DE INSTRUCCIONES

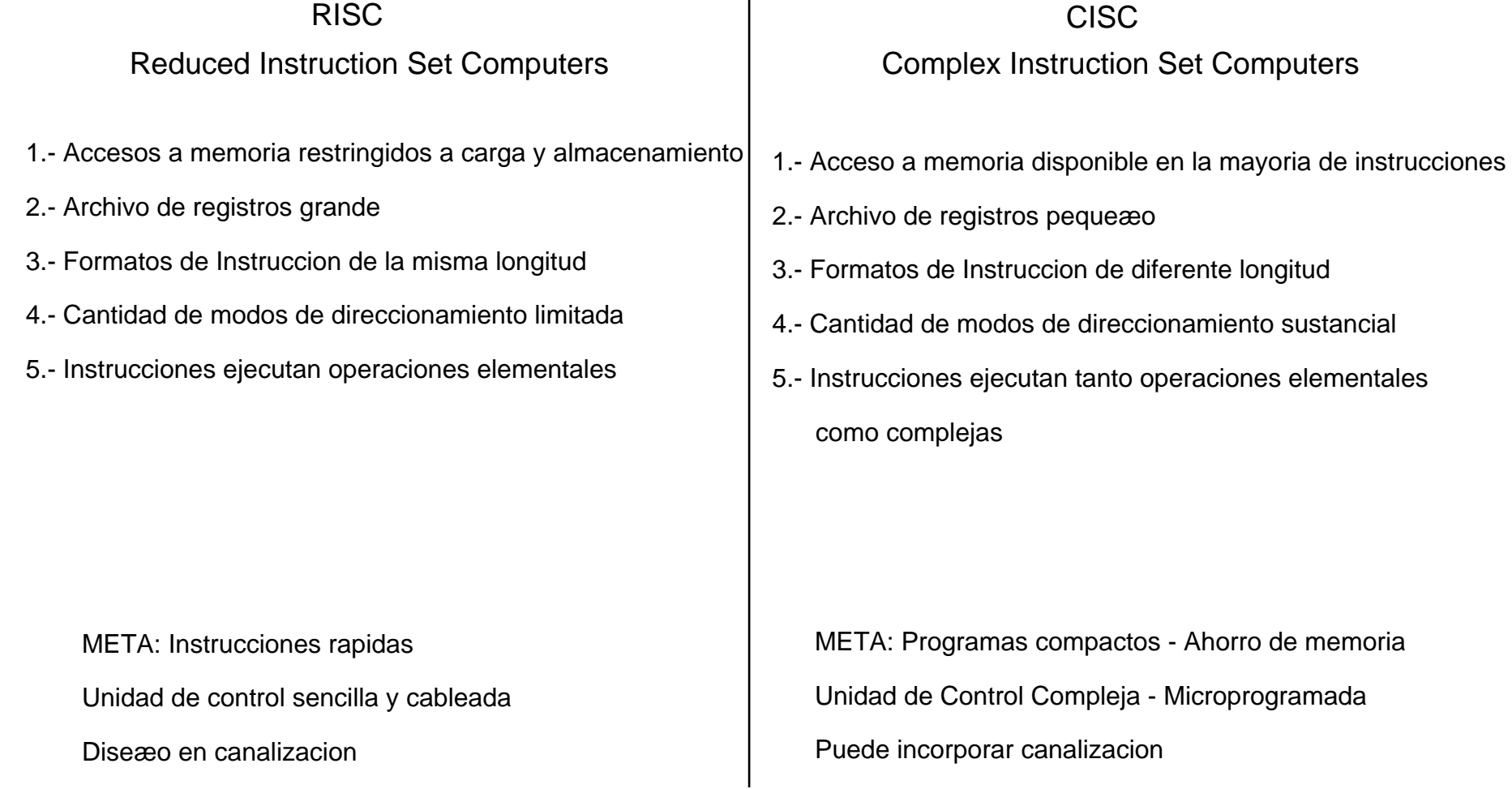

# OPERACIONES ELEMENTALES

- 1- Transferencia de datos No cambian el dato
- 2- Manipulacion de datos Transfieren el dato procesado
	- Aritmeticas
- e Logicas Logicas
- Desplazamiento

3- De control de programa Cambian la secuencia de ejecucion de las instrucciones.

Para ello cambian el contenido del PC

# **TABLE 4-2**

**Typical Data Transfer Instructions**

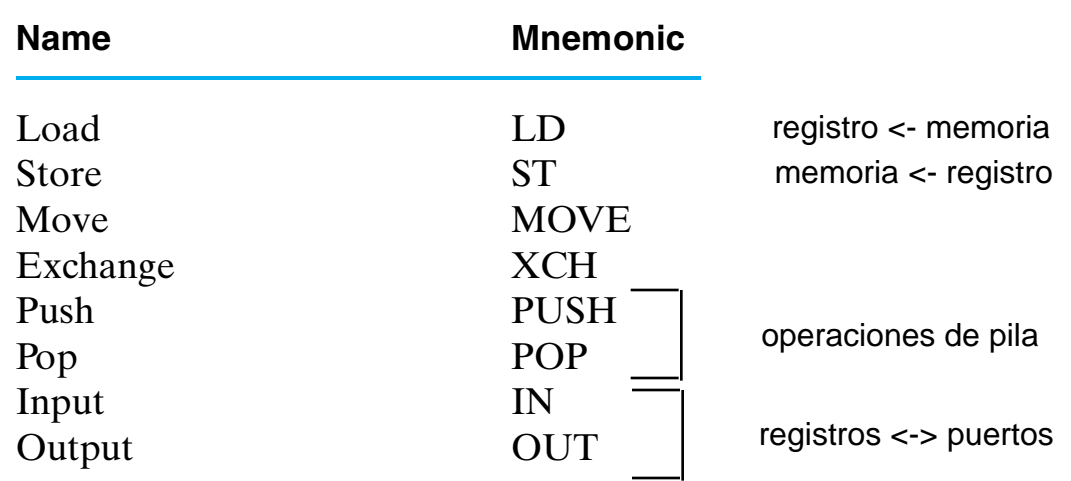

Table 4-2 Typical Data Transfer Instructions 4

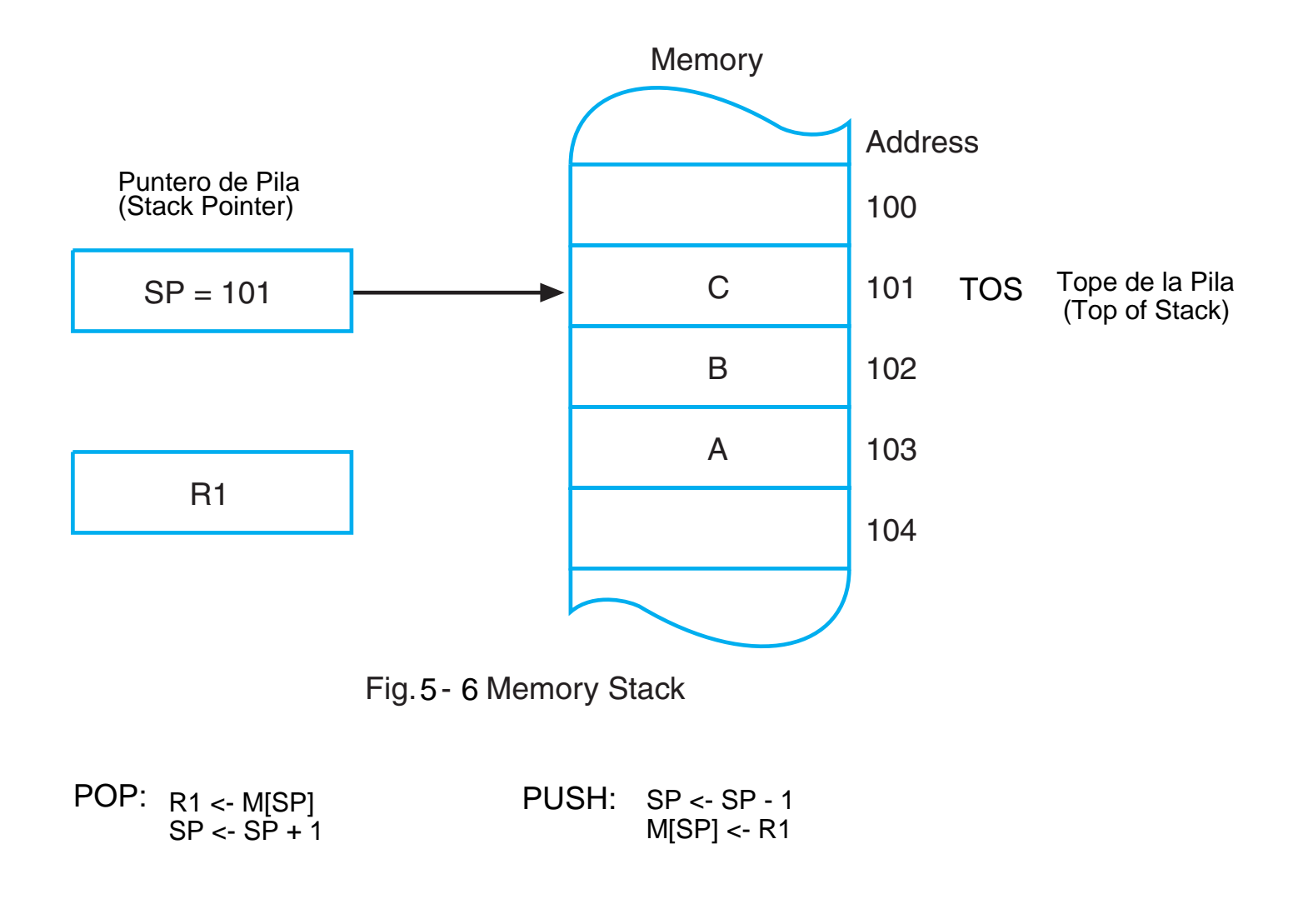

Variaciones: pila que crece aumentando direccion. SP apunta a la primera direccion vacia en vez de al TOS

### INSTRUCCIONES DE ENTRADA/SALIDA (Input/Output) (I/O)

Son operaciones de transferencia entre el archivo de registros del procesador y los dispositivos de entrada/salida

Puerto: Registro con lineas de I/O conectadas a un dipositivo de entrada/salida

El puerto se selecciona mediante una direccion que se incluye en las instrucciones de entrada/salida

Dos modos de asignacion de direcciones de puerto:

- Sistema de E/S independiente o configuracion de E/S aislada (Input/Output)
- Sistema de E/S correlacionada con memoria (Load/Store)

### **TABLE 4-3 Typical Arithmetic Instructions**

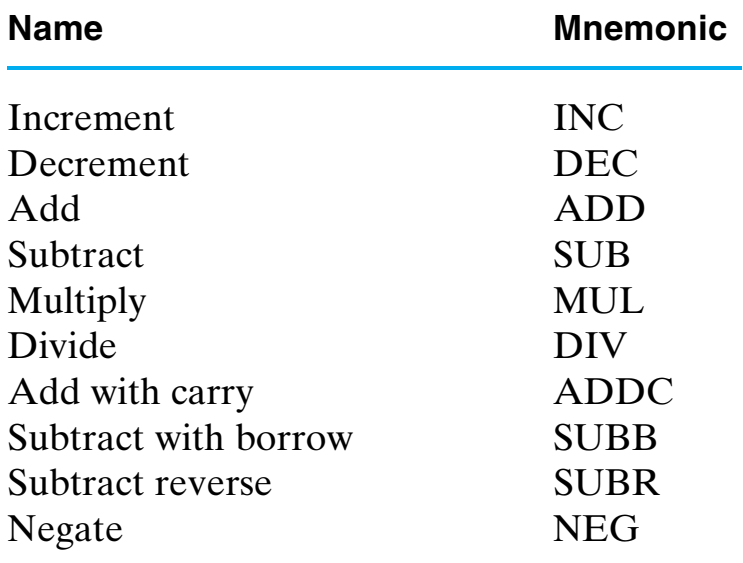

Table 4-3 Typical Arithmetic Instructions

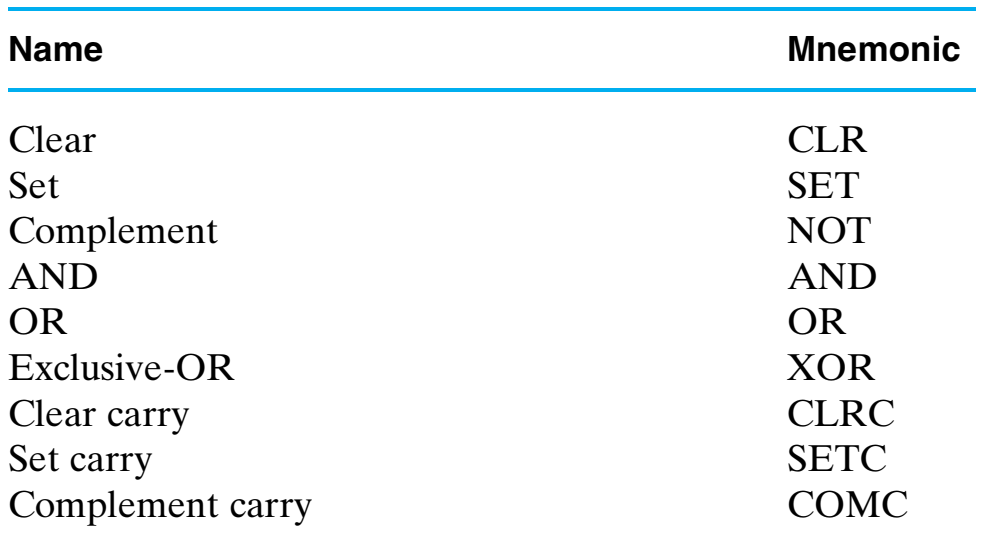

# **TABLE 4-4 Typical Logical and Bit Manipulation Instructions**

Table 4-4 Typical Logical and Bit Manipulation Instructions

### **TABLE 4-5** 4 **Typical Shift Instructions**

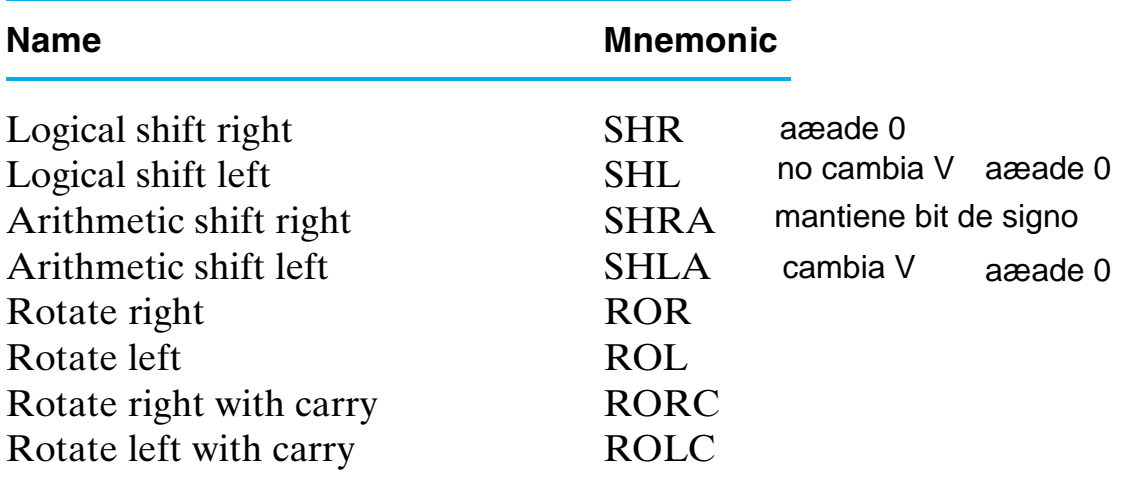

Table 4-5 Typical Shift Instructions 4

### Desplazamiento Multiple:

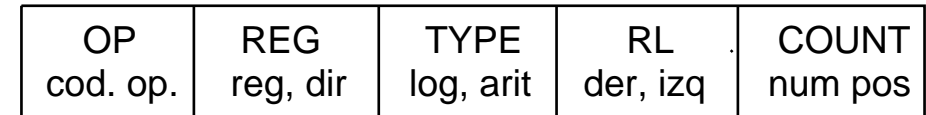

# ARITMETICA DE PUNTO FLOTANTE

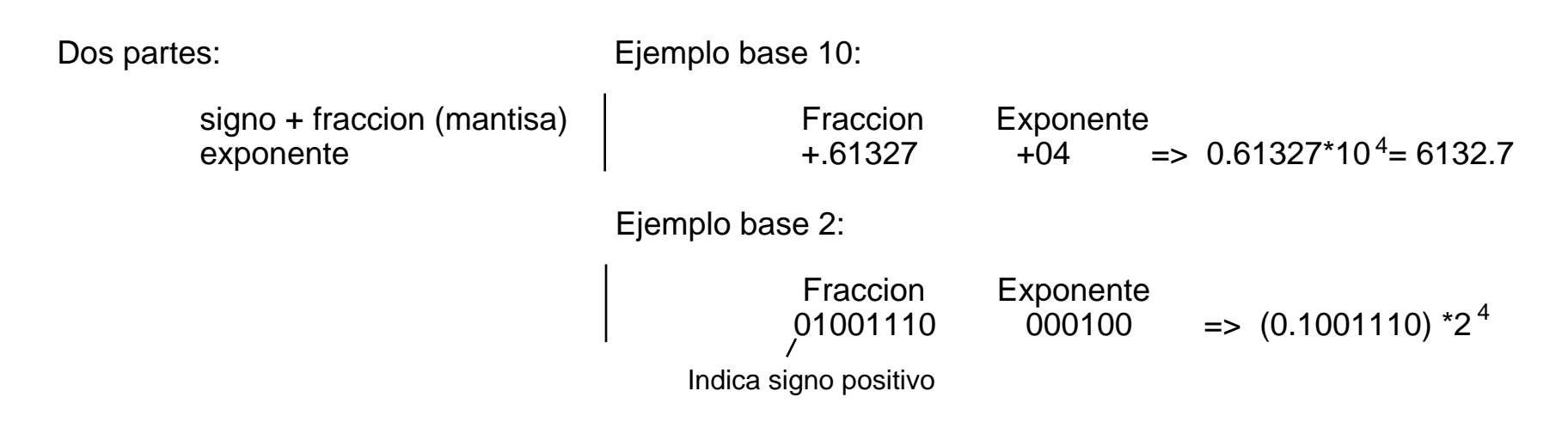

NUMERO NORMALIZADO: si el digito mas significativo de la fraccion es distinto de 0

Ejemplo base 10:

 0.350 normalizado 0.00427 no normalizado

Representacion de punto flotante aumenta la gama de numeros que se pueden representar con n bits a expensas de perder precision

> Ejemplo: con 48 bits complemento a dos:  $-2^{47}$ <  $Z < 2^{47}$ aprox +/- 10<sup>14</sup> punto flotante: 1 signo + 35 fraccion + 12 exponente +/-  $(1\text{-}2\text{-}^{35})$ x $2^{2047}$  aprox +/- 10 $^{615}$

Requiere que los puntos base esten alineados. Las partes exponeneciales deben ser iguales Se desplaza el sumando de exponente menor tantos lugares a la derecha como la diferencia entre los exponentes

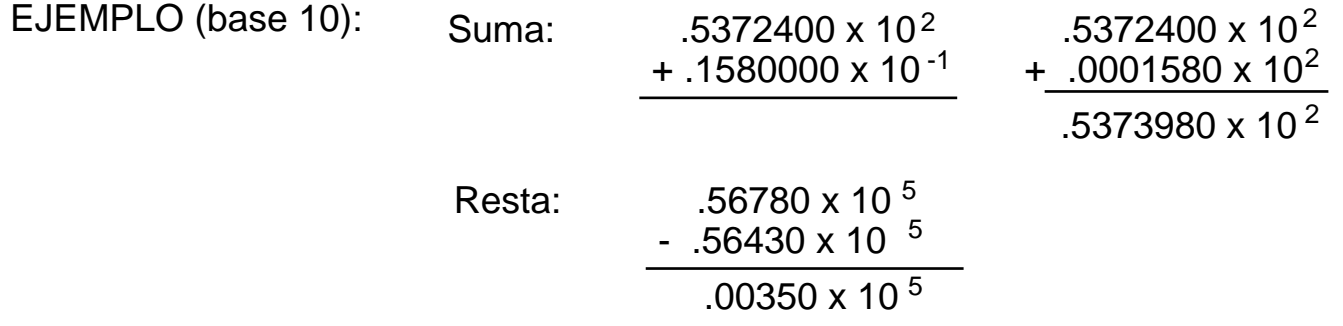

# MULTIPLICACION / DIVISION:

Multiplicacion: se multiplican las fracciones y se suman los exponentes

Division: se dividen las fracciones y se suman los exponentes

La mayor parte de los ordenadores efectuan un procedimiento de normalizacion tras cada operacion, para asegurar que los resultados estan normalizados

EXPONENTE SESGADO: 4-20

SESGO: numero que se suma al exponente de modo que todos los exponentes se vuelvan positivos.

Ejemplo (base 10): rango exponentes E (-99, +99). Utilizando sesgo 99 e=E+99 => e (0, +198)

Ejemplo (complemento a dos): n bits. Sesgo  $2^{n-1}-1$ 

VENTAJA: Las comparaciones de los exponentes son mas sencillas

FORMATO DE OPERANDO STANDARD:

 2 formatos - precision sencilla - 32 bits - doble precision - 64 bits

 Sufijo F - indica operacion punto flotante Sufijo FS - precision sencilla Sufijo FL - doble precision

# PRECISION SENCILLA - FORMATO STANDARD IEEE:

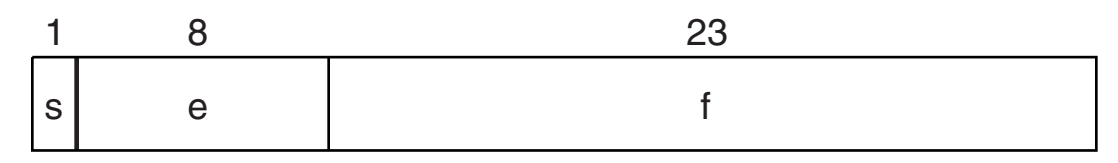

Fig. 4-7 IEEE Floating-Point Operand Format

exponente sesgado (sesgo 127)

1. implicito en la fraccion

### SIGNIFICANDO: 1.f siempre normalizado (1.00...0, 1.11...1)

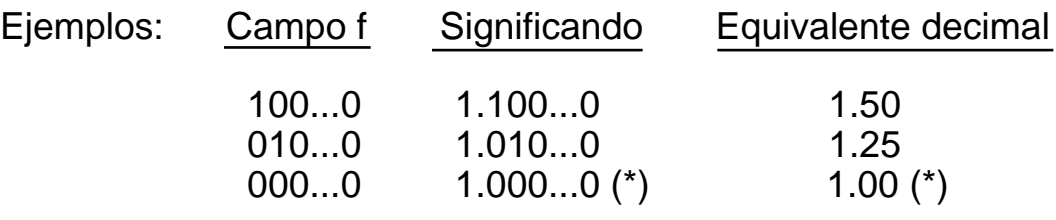

(\*) suponiendo que el exponente no sea igual a 00...0

EXPONENTE: E[-126, +127]

e[00000001, 11111110]

NUMEROS NORMALIZADOS:

 $(-1)^{S}$  x 2<sup>e-127</sup>x (1.f)

num positive mayor a representar: 
$$
f = 1+1-2^{-23} = 2-2^{-23}
$$
  
 $e = 11111110, E = 254-127 = 127$  (2-2<sup>-23</sup>)<sup>\*</sup>2<sup>127</sup>

num positive menor a representar: 
$$
\frac{f = 1}{e = 00000001}
$$
, E = 1-127 = -126  $\Bigg|$  2<sup>-126</sup>

#### **TABLE 4-6**  $4-6$

# **Evaluating Biased Exponents**

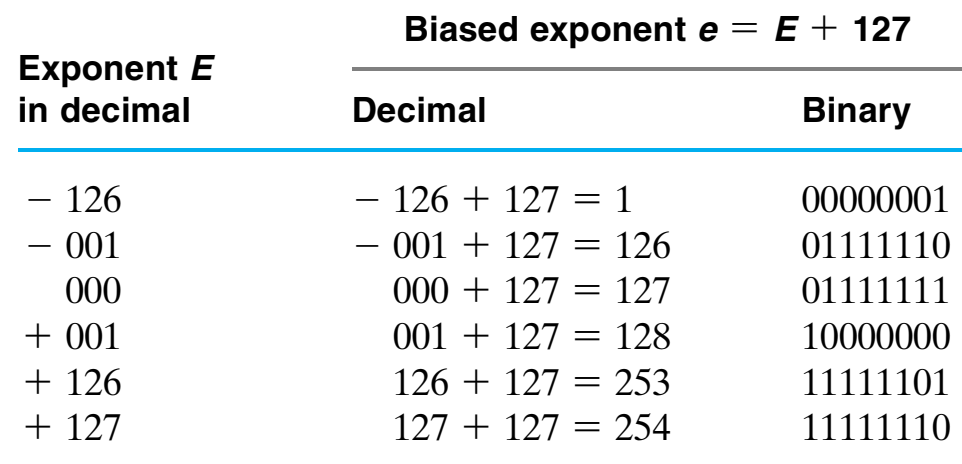

Table 4-6 Evaluating Biased Exponents

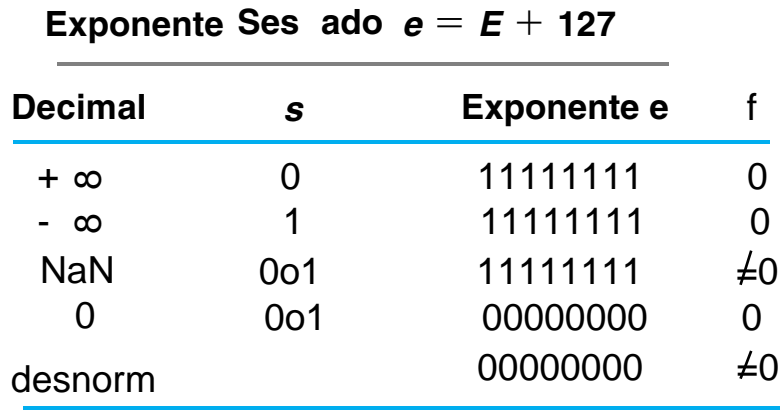

 $4-23$ 

INSTRUCCION DE CONTROL DE PROGRAMA: es aquella que al ejecutarse puede cambiar la direccion del PC y causar la alteracion de la secuencia de instrucciones del programa

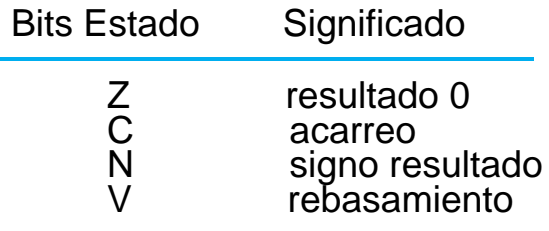

### **TABLE 4-7 Typical Program Control Instructions**

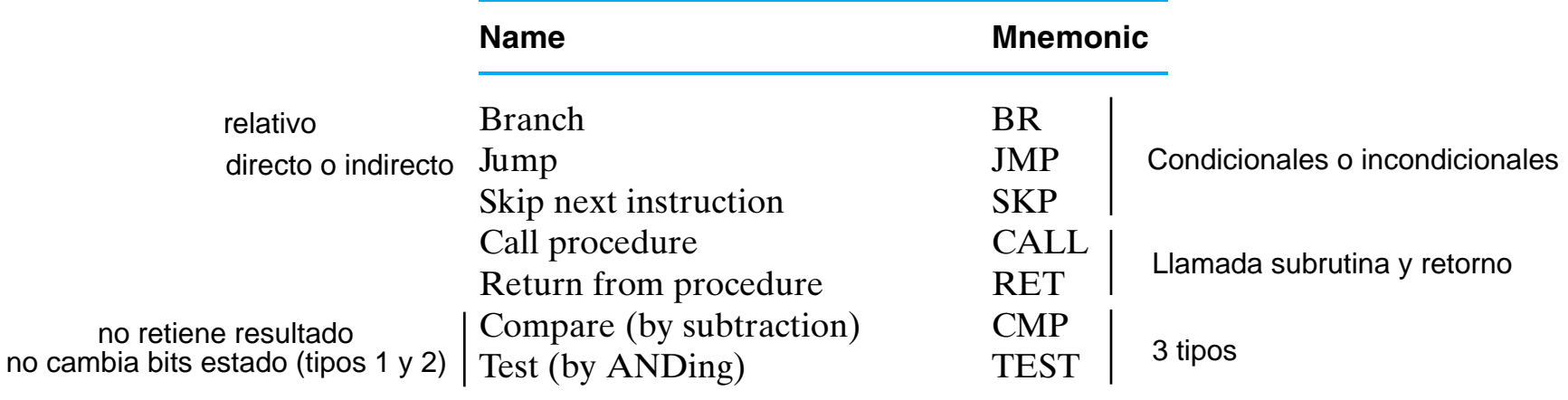

Table 4-7 Typical Program Control Instructions 4

Tipos CMP y TEST:

- Tipo 1 Bifurcacion
- Tipo 2 Cambia contenido de un registro
- Tipo 3 Cambia bits de estado

### **TABLE 4-8 Conditional Branch Instructions Relating to Status Bits in the PSR**

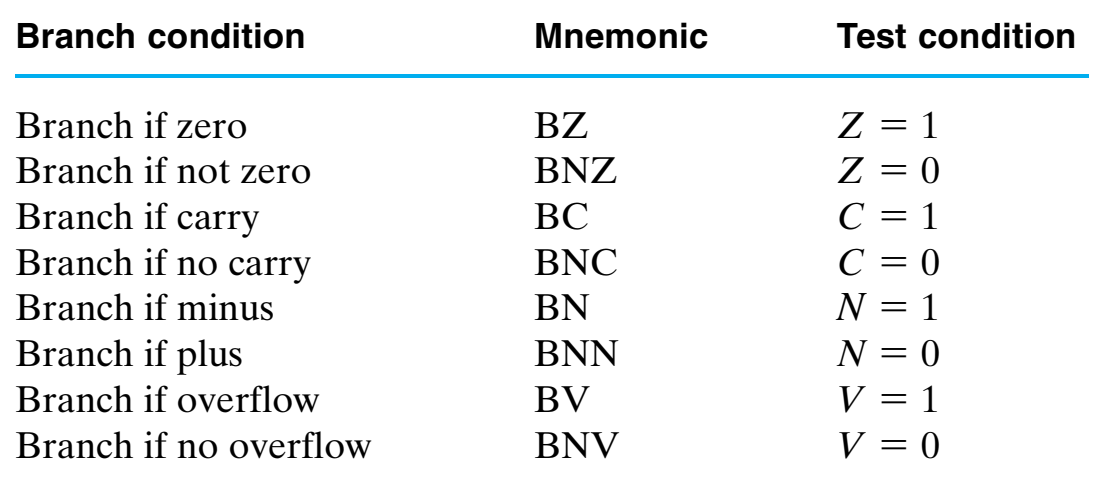

Table 4-8 Conditional Branch Instructions Relating to Status Bits in the PSR

#### NOTA IMPORTANTE:

En la mayoria de las maquinas el bit C es acarreo (carry) en operaciones de suma y prestamo (borrow) en las de resta Es decir C=CO sumador en suma y C=CO sumador en resta

C en operaciones de desplazamiento a la izquierda tambien sirve para inspeccionar el valor del bit que sale

### **TABLE 4-9**

### **Conditional Branch Instructions for Unsigned Numbers** A-B

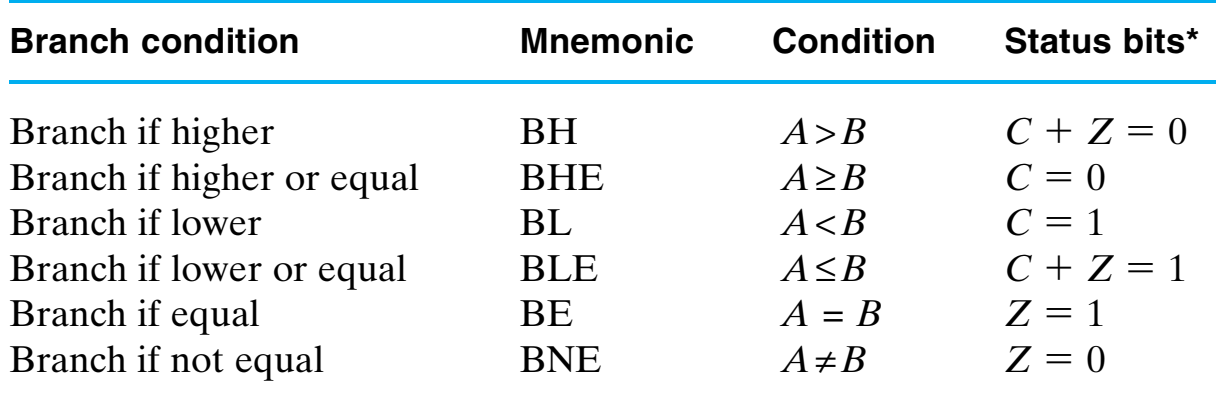

\*Note that *C* here is a borrow bit.

Table 4-9 Conditional Branch Instructions for Unsigned Numbers 4

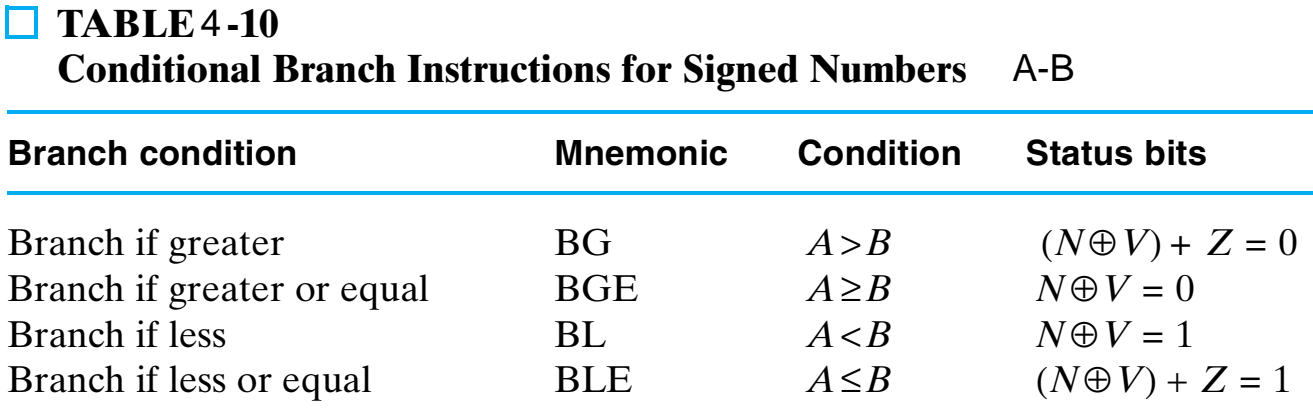

Table 4-10 Conditional Branch Instructions for Signed Numbers

BE, BNE iguales que las intrucciones de bifurcacion para numeros sin signo

#### INSTRUCCIONES DE LLAMADA Y RETORNO DE PROCEDIMIENTO 4-27

PROCEDIMIENTO o SUBRUTINA:

- Secuencia autocontenida de instrucciones que ejecutan una tarea de computacion determinada
- Puede llamarse a una subrutina varias veces en diferentes puntos de un programa.
- Al llamar a una subrutina se bifurca el PC al inicio de esta. Tras su ejecucion se hace otra bifurcacion para regresar al programa principal.

LLAMADA A SUBRUTINA (CALL): ( 1 campo de direccion)

- 1.- Almacena valor de PC (direccion siguiente a la de llamada Direccion de Retorno) en una localidad temporal (\*)
- 2.- Carga en el PC la direccion especificada en la instruccion CALL que es la primera de la subrutina

REGRESO PROGRAMA LLAMADOR (RETURN): (sin campos de direccion)

1.- Carga el PC con la Direccion de Retorno

(\*) - direccion de memoria fija, registro de procesador o PILA DE MEMORIA

SP <- SP-1 Disminuye apuntador de Pila PUSH M[SP] <- PC Almacena Direccion Retorno en la Pila PC<- Dir Effect Carga el PC con la primera inst subrutina

CALL (pila): RETURN (Pila):

PC <- MISPI Transfiere Direccion Retorno a PC SP <- SP+1 Incrementa Apuntador Pila. POP

# INTERRUPCIONES

- Maneja una variedad de situaciones que requieren la suspension de la secuencia normal del programa
- Transfiere el control del programa en ejecucion a otro programa de servicio como resultado de una solicitud

### INTERRUPCION v.s. LLAMADA PROCEDIMIENTO

- 1- Interrupcion se inicia en un punto impredecible del programa, no proviene de una instruccion
- 2- La direccion del programa de servicio se determina mediante un procedimiento de hardware (no por una instruccion)
- 3- Es necesario almacenar informacion que defina todo o parte del contenido del conjunto de registros (no solo el PC)

### MODO USUARIO v.s. MODO SISTEMA - Modo determina bits del PSR (EI)

La mayor parte de las computadoras no responden a una interrupcion hasta que se complete la instruccion que se esta procesando

### TIPOS DE INTERRUPCIONES

- 1- Externas proceden de dispositivos E/S, de los de temporizacion, suministro de energia, etc..
- 2- Internas surgen por el empleo ilegal o erroneo de una instruccion o una serie de datos trampas
- 3- Software es una instruccion especial de llamada que se comporta como interrupcion en lugar de llamada a subrutina La puede utilizar el programador para iniciar un procedimiento de interrupcion en cualquier punto del programa

# PROCESAMIENTO DE INTERRUPCIONES EXTERNAS 4-29

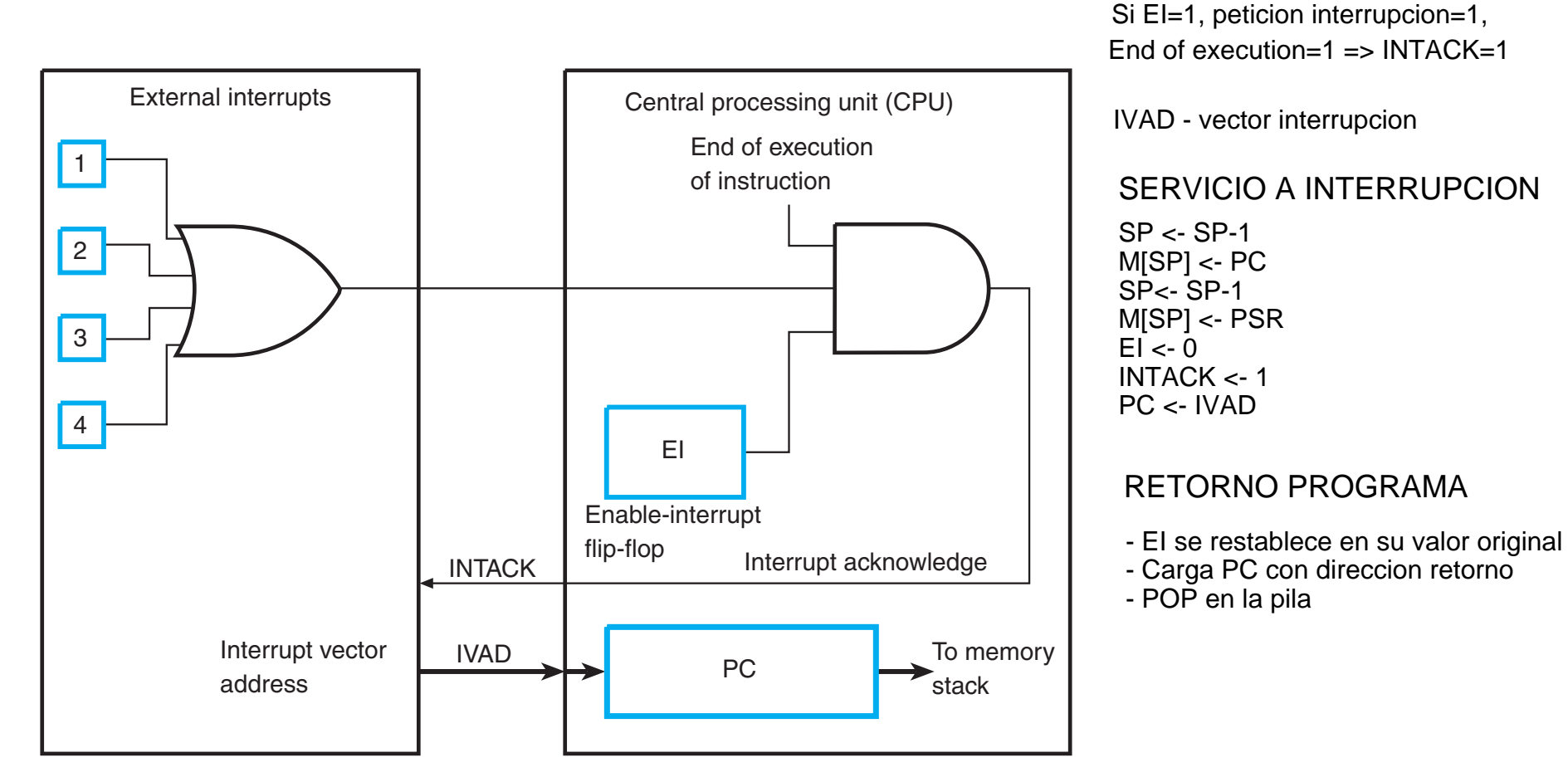

Fig. 4-8 Example of External Interrupt Configuration

Instrucciones:

ENI - pone a 1 el flip-flop EI DSI - pone a 0 el flip-flop EI